# R Modules for Accurate and Reliable Statistical Computing

Micah Altman

(Harvard University) Jeff Gill (University of California, Davis) Michael P. McDonald (George Mason University; Brookings Institution)

### Accurate Statistical Computing

- Why be concerned with accuracy?
	- <sup>D</sup> Bugs
	- **Inaccuracies**
	- $\Box$  Too little entropy
	- $\Box$  All optimization is local
- What can be done?
	- Numerical Benchmarks
	- **Entropy Collection**
	- Global optimality tests
	- **B** Sensitivity Analysis
	- □ Universal Numeric Fingerprints

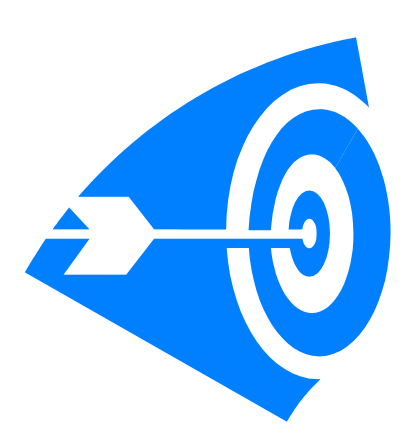

Micah Altman, Harvard University R Modules for Accurate and Reliable Statistical

# Statistical Software Has Bugs\*

- Estimation bugs (from a survey in 2002):
	- Gauss (ML 4.24): t-statistics for maximum likelihood estimations were half the correct values.
	- □ SAS (SAS 7.0): produced incorrect results for regressions involving variables with long names, performs exponentiation incorrectly, and commits other statistical errors.
	- □ SPSS (SPSS 8.01) calculated t-tests incorrectly, and incorrectly dropped cases from crosstabs.

 Data Transfer Bugs (from a survey of 10 packages)

- □ Silent truncation
- Dropped observations
- Dropped variables
- □ Format transformation
- Rounding errors

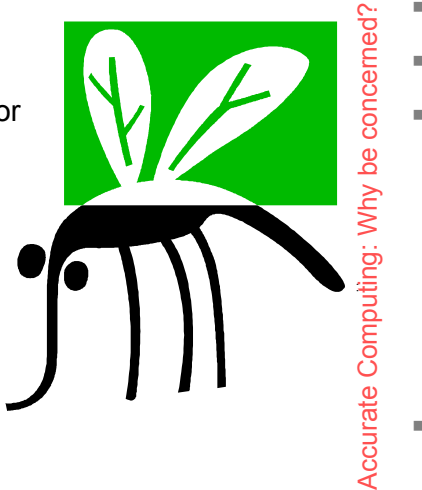

\* All software has bugs

# Correct Software can be Inaccurate

- Correct programs can produce inaccurate results
- Computer arithmetic is subject to rounding error
- *Overflow* occurs when an arithmetic operation yields a result too big for the current storage type
	- **Underflow occurs when an operation**<br>produces a result too small to be represented
	- *Rounding* occurs when a result cannot be precisely represented
	- *Special* values may result from illdefined operations that do not yield real numbers
	- *Often, these errors are processed silently.*
- Accumulated errors can dramatically affect estimates, inferences, e.g.:

 $\sum (x - \overline{x})^2$ 

*n*

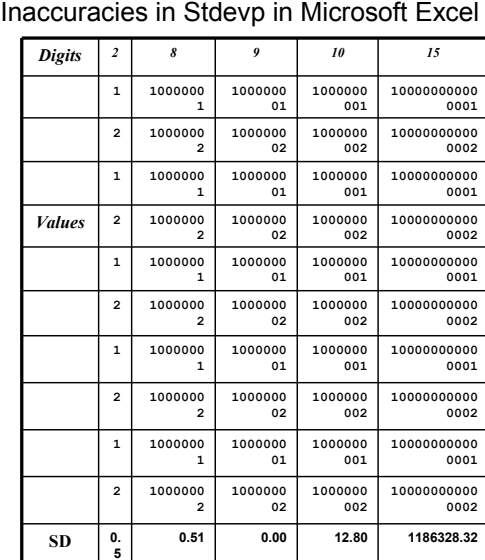

## Easy Inaccuracy in R

# Three formulas for the standard deviation of the population

- $>$  sdp.formula1 <- function(x) { n = length(x); sgrt(n  $*$  sum(x^2) sum(x)^2)/n }  $>$  sdp.formula2 <- function(x) { sum(sqrt((x - sum(x)/length(x))^2))/length(x) }  $>$  sdp.formula3 <- function(x) { sqrt(var(x)  $*$  (length(x) - 1)/length(x)) }
- 
- $>$  dat = testMat(50)

> print(rbind(sapply(dat, sdp.formula1), sapply(dat, sdp.formula2), sapply(dat, sdp.formula3)), digits = 3)

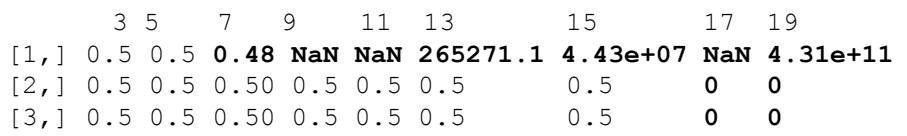

# Random Numbers Aren't

- Pseudo Random number generators are assumed Deterministic
	- **Meant to be seeded with true random values**
	- Generate sequences of fixed length
- Period puts (theoretical) limits on size of sample, before correlation may occur among sub sequences g: <sup>W</sup> hybe

*A basic linear congruential generator*

$$
X_{t+1} = \left(aX_t * b\right) \mod m
$$

A ccurate

Computin

concerned?

Micah Altman, Harvard University R Modules for Accurate and Reliable Statistical Computer

# What can go wrong with PRNGS?

Micah Altman, Harvard University R Modules for Accurate and Reliable Statistical

- Seed isn't chosen randomly.
- **Too many draws.**

Use me instead

- Used for t-dimensional point for t large.
- Draws do not follow a uniform distribution.
- Hidden structure to supposed randomness.
- We need more entropy!

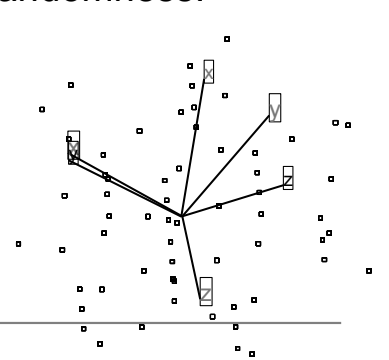

# Easy Optimization

- Applications of maximum likelihood, nonlinear least squares, etc implicitly assume:
- There is a single global optimum
- We'll find it.
- Local optima, if they exist, are substantively unimportant

Computin

g: <sup>W</sup> hybe

concerned?

## Computational Threats to Inference\*

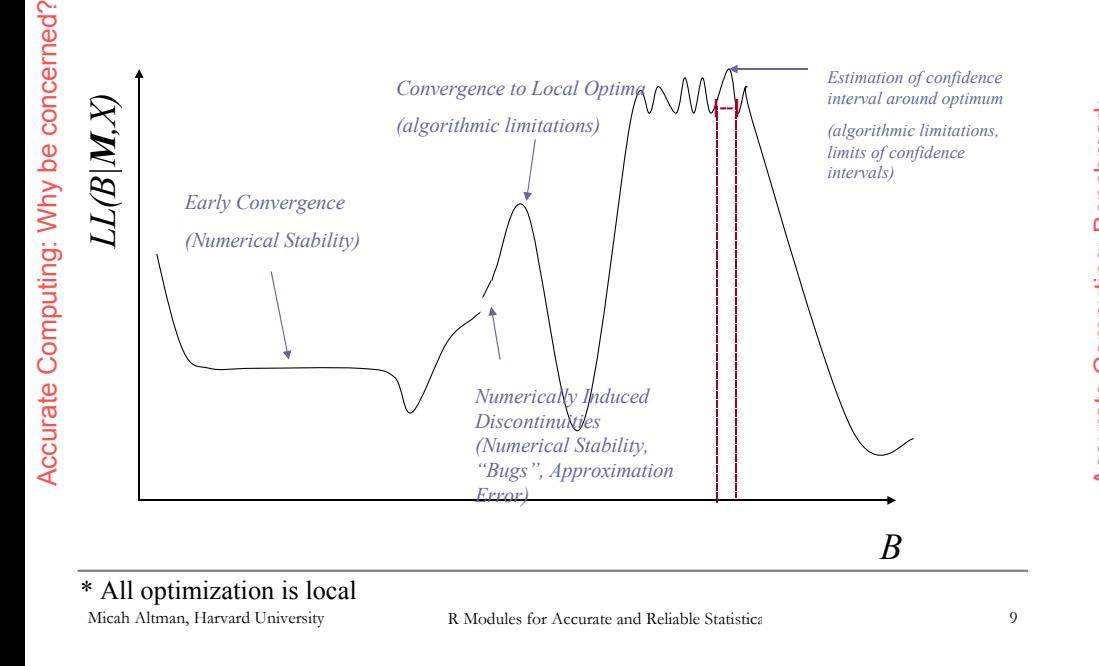

# Statistical Benchmarks from Accuracy

Tables of basic distributions

#### ■ Supplements NIST StrD, Diehard, TestUO1

# compute log-relative-error (LRE) of qt() results, compared to correct values data(ttst) lrq = **LRE**(qt(ttst\$p,ttst\$df),ttst\$invt)

```
# if there are low LRE's avoid qt() in those areas
table(trunc(lrq))
```
-Inf 3 4 5 6 7 8 9 Inf **2 1 17** 1558 5143 650 40 7 34

- # can use LRE to explore stability of inverse functions
- > p.rand=runif(100000)
- > df=trunc(runif(10000,min=1,max=200))
- > p.rand=runif(100000)
- > df.rand=trunc(runif(100000,min=1,max=200))
- > table(trunc(LRE(p.rand,qt(pt(p.rand,df.rand),df.rand) )))

# Statistical Benchmarks

- Statistical benchmark: feed the computer a set of difficult problems for which you *know* the right answer g: <sup>B</sup> enchma rk
- If the answers given back are accurate, you can have more confidence A ccurateComputin  $\mathcal{L}_{\mathcal{A}}$

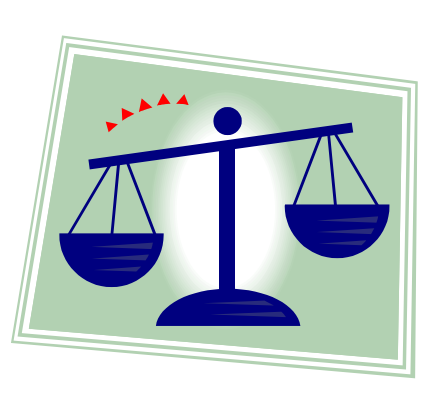

```
Micah Altman, Harvard University R Modules for Accurate and Reliable Statistica 10
```
# Tests of Global Optimality

- Count Basins of Attraction for random starting values. Turing: Starr (1979); Finch, Mendell, and Thode (1989)
- Take likelihood at random samples of parameter space, de Haan (1981); Veall (1989).
	- □ Choose, *n*, samples for the parameter vector using a uniform density, evaluate likelihood L()
	- $\Box$  (1-p) level confidence interval for global max:

$$
\[L_{\max}, L_{\max} + \frac{L_{\max} - L_{2nd \max}}{p^{1/\sqrt{n}} - 1}\]
$$

*No guarantees, but acts as a sanity check*

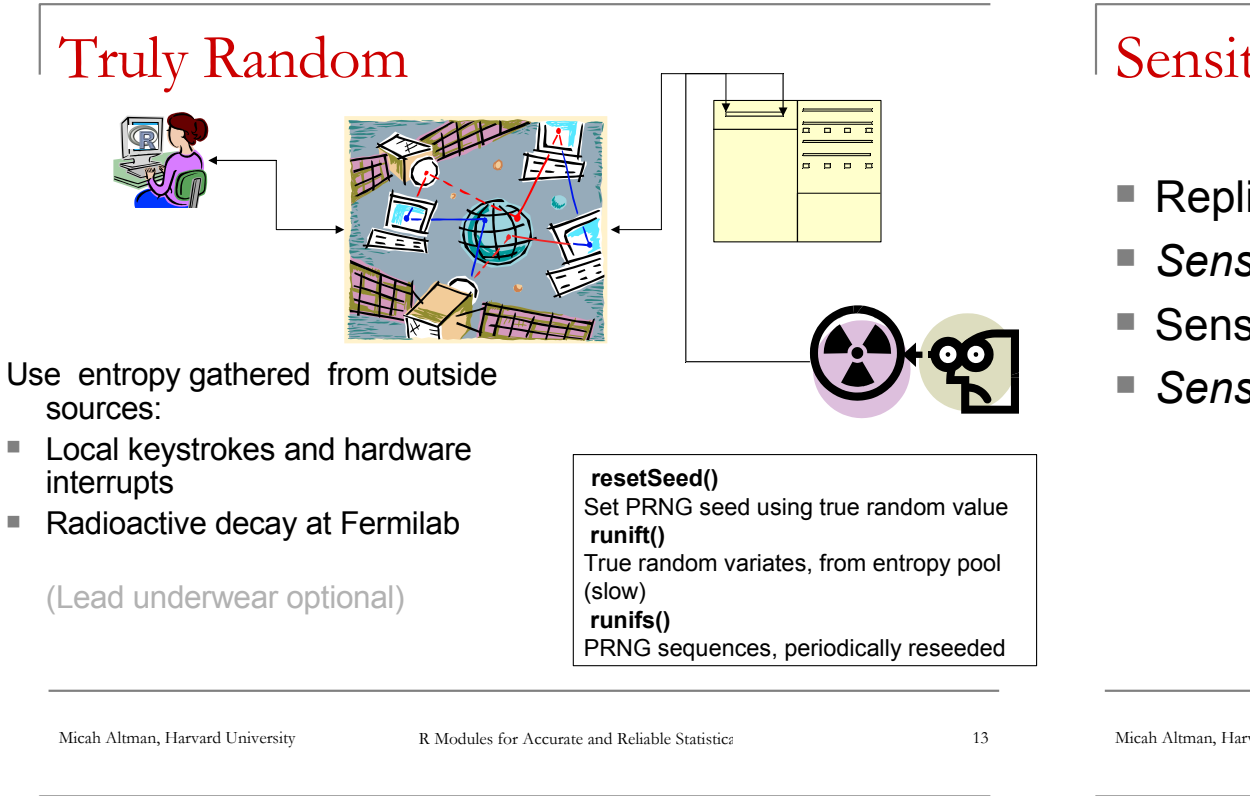

#### Perturbations of Data In Statistical Context

- Cook [1986], Laurent & Cook [1993] *If L and* <sup>ω</sup> *well behaved…*
- Straightforward mapping between perturbation of data and perturbation of *model*
- Small normally-distributed noise added to data  $\rightarrow$ small shift to *L*
- Cook defines *worst case* likelihood distance:

$$
LD(\omega) = 2[L(\hat{\theta}) - L(\hat{\theta}_{\omega})]
$$
  
Can be interpreted in terms of

$$
\left\{\theta\ |\ 2\Big|{\rm L}\big(\widehat{\theta}\big) - {\rm L}(\theta)\Big|{<}\chi_\alpha^2(\ p)\right\}
$$

# Sensitivity Analysis

- Replication on multiple platforms
- *Sensitivity to PRNG choice*
- Sensitivity to choice of optimization algorithm
- *Sensitivity to data perturbations*

Micah Altman, Harvard University R Modules for Accurate and Reliable Statistical

#### Data Perturbations Interpreted in Other Frameworks

- Beaton, Rubin & Baron [1976]; Gill, et. al [1981]; Chaitin-Chatelin, F, and Traviesas-Caasan [2004]
	- $\Box$  Perturbation in data as sensitivity test for computational problems
- Belsley [1991]; Hendrickx J, Belzer B, te Grotenhuis M, Lammers J (2004)
	- $\Box$  Perturbation/permutation of data as collinearity diagnostic

#### *Bottom Line: If the model is sensitive to a little noise, beware!*

### Computational Sensitivity Analysis

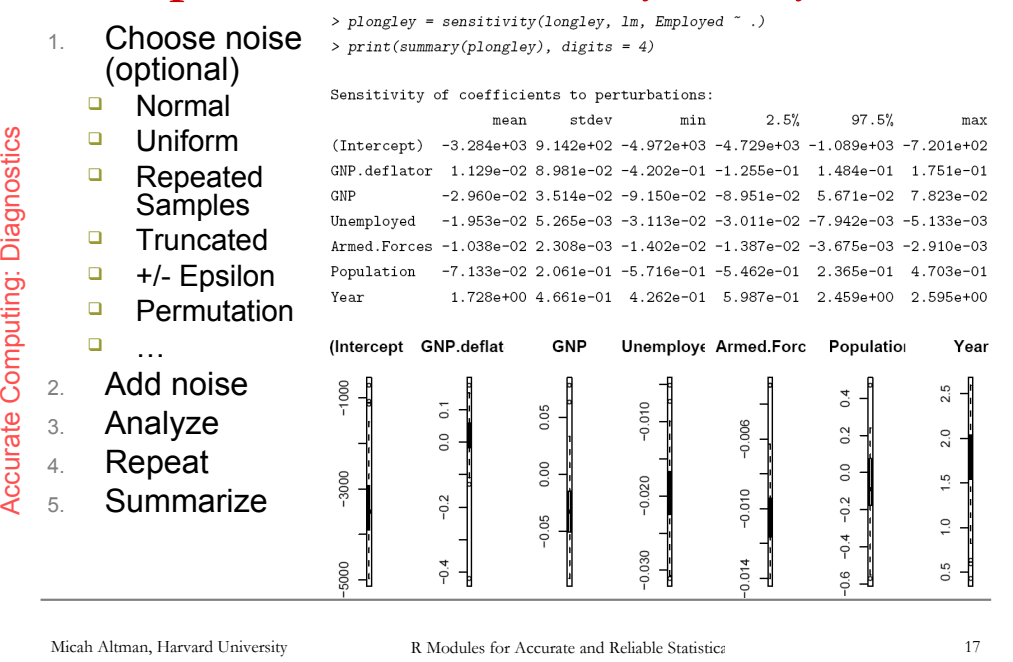

# Universal Numeric Fingerprints

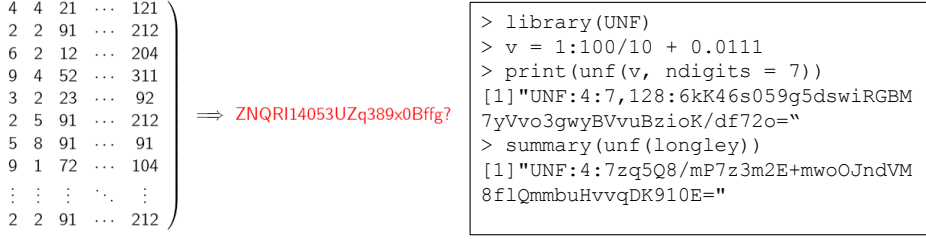

- Same UNF regardless of
	- □ hardware

 $\overline{1}$  $\overline{1}$  $\overline{1}$  $\,$   $\,$   $\,$  $\Omega$  $\overline{0}$  $\overline{1}$ 

- operating system
- □ statistical software,database, or spreadsheet software.
- UNF's combine:
	- **q** qeneralized rounding (dessication)
	- normalization (canonicalization)
	- □ fingerprinting (cryptographic hash, e.g. SHA256)
	- **presentation (base 64)**
- **UNF's available for R, Stata, SAS, and standalone use**

# Sensitivity Analysis With Zelig

- Zelig provides
	- □ Uniform syntax to models
	- $\Box$  Easy predictive simulation
- Zelig + Accuracy
	- $\Box$  Easy to analyze sensitivity of predicted values
- 
- Armed. Forces + Population + Year, "1s", longley) > perturb.zelig.out = sensitivityZelig(zelig.out)
- > setx.out = setx(perturb.zelig.out, Year = 1955)
- > sim.perturb.zelig.out = psim(perturb.zelig.out, setx.out)

**Expected Values: E(Y|X)** 

65.4

65.6

Micah Altman, Harvard University R Modules for Accurate and Reliable Statistica 18

64.8

Density  $2.0\,$ 

> plot(sim.perturb.zelig.out)

\*\*\*\* 30 COMBINED perturbation simulations

65.0

65.2

66.0

65.8

### Trust, but verify…

#### **Verify:**

- *1. Simulations behave properly with true random samples*
- *2. Estimated quantities of interest are not sensitive to noise*
- *3. Optimization not sensitive to starting*
- *4. Reformatting data did not alter it*

**Don't Panic\*:** Most results remain robust.

 $\overline{\odot}$ 

#### **Resources**

#### *Software*

*"accuracy" and "UNF" are on CRAN now!*

#### *Books*

- *Numerical Issues in Statistical Computing …*  Altman, Gill, McDonald (2003)
- *Elements of Statistical Computation* James E Gentle *(2002) (*And the rest of the computational statistics series)
- *Numerical Methods in Economics* Kenneth L. Judd (1998)

#### *Books, journals, mailing lists, software:*

*<http://www.hmdc.harvard.edu/numerical\_issues/>*

Micah Altman, Harvard University R Modules for Accurate and Reliable Statistica 21

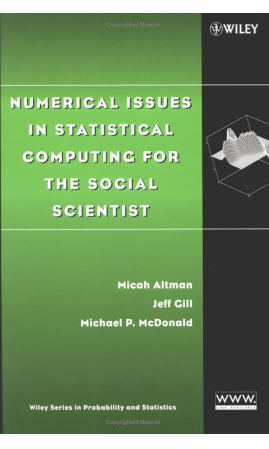

Fart her